**Mission 6 Name:\_\_\_\_\_\_\_\_\_\_\_\_\_\_\_\_\_\_\_\_\_\_\_\_\_\_\_\_\_\_\_\_\_\_**

Use the CoCalc code for SDES to do the following problems. Make sure to show all of your work in the CoCalc assignment, as it will be collected as well

**Part 1:** Use a meet in the middle attack to recover the two keys  $K_1$  and  $K_2$  used in an implementation of 2SDES (Double encryption with SDES) using **4 rounds**. (Refer to the handout on CoCalc)

First you encrypt P=[0,1,0,1,0,1,0,1,0,1,0,1] and get C=[0, 1, 0, 1, 1, 1, 1, 0, 0, 1, 1, 0]. **a.** Use a brute force attack to find all possible values of  $K_1$  and  $K_2$ . How many seconds does it take?

**b.** Use the Meet-In-The-Middle attack to find the same information. Are they the same as the ones you found by brute force?

**c.** How many seconds did this take?

**d.** How many encryptions does each method require? (In other words, how many total calls to SDES are used in each method?) How many times faster would you expect a meet in the middle attack to be in this situation? (Recall, the SDES keys have 9 bits **not** 56 bits like DES...)

Now you find that encrypting  $P^*=[0, 0, 1, 0, 0, 1, 0, 0, 1, 0, 0, 1]$  with the same keys produces the ciphertext  $C^*$ =[1, 1, 0, 0, 0, 1, 0, 1, 0, 0, 1, 0].

**e.** Repeat the meet in the middle attack, and compare the pairs of keys you got using P and C to obtain the binary values of  $K_1$  and  $K_2$ .

**f.** Use the int2bin function to convert these numbers back into binary and record them here:

 $K_1 =$ 

 $K_2 =$ 

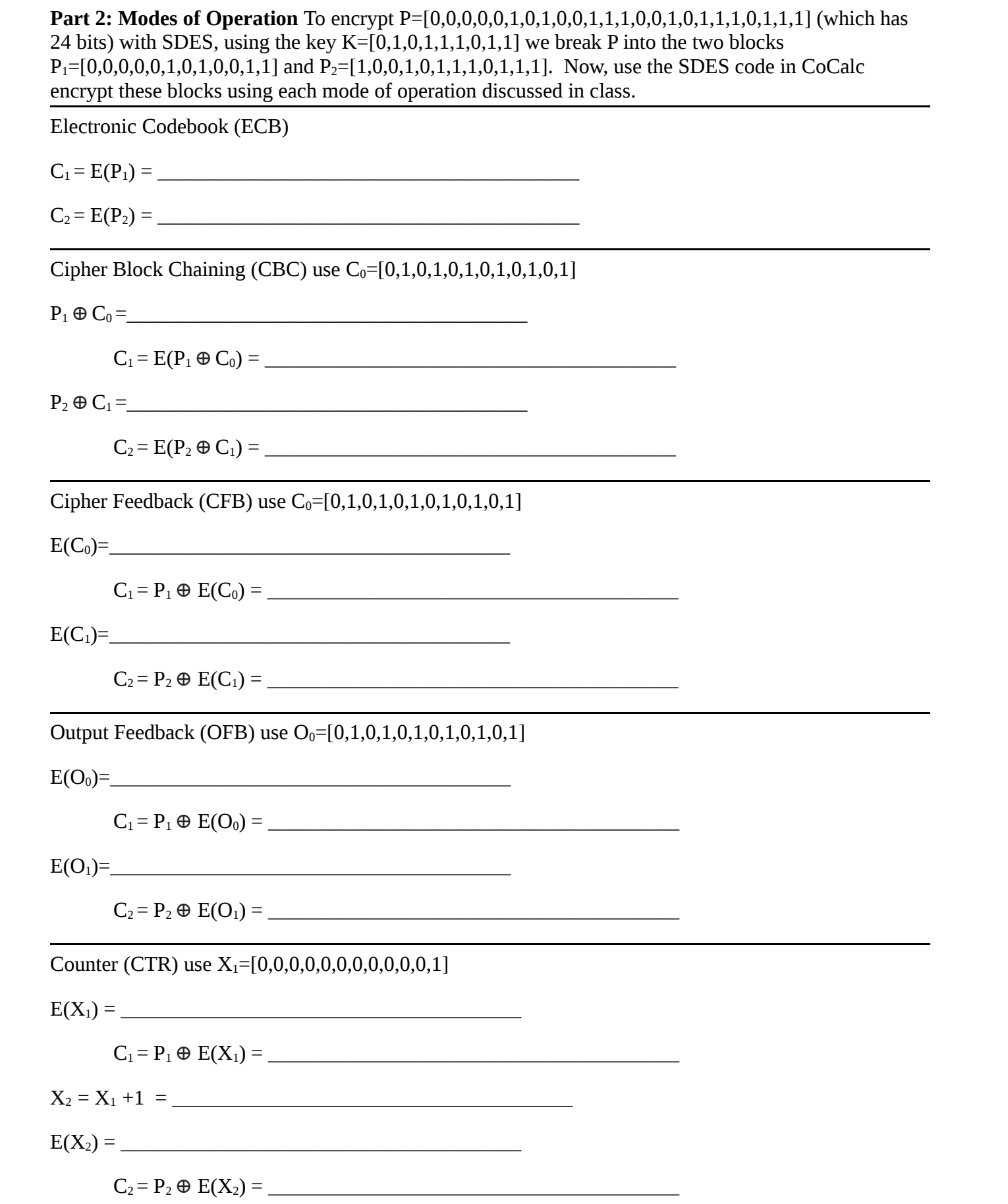